# SQL-Modulverwaltung (HTML)

#### **Inhaltsverzeichnis**

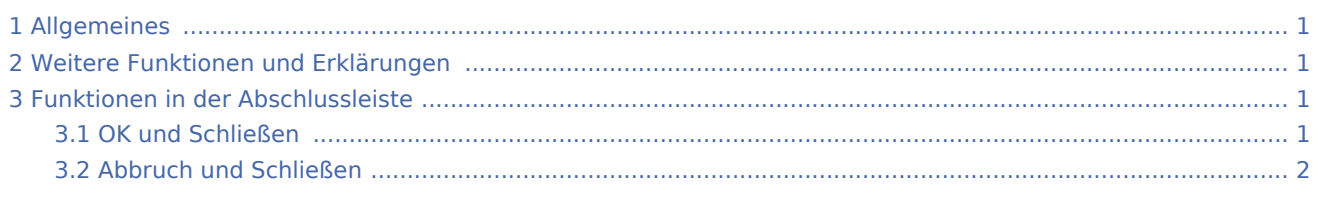

## <span id="page-0-0"></span>Allgemeines

Die RA-MICRO SQL-Modulverwaltung dient dazu einzelne Programmmodule von RA-MICRO, auf SQL-Datenbankhaltung zu konvertieren.

## <span id="page-0-1"></span>Weitere Funktionen und Erklärungen

Voraussetzung dafür ist eine, wie von RA-MICRO vorgegebene Installation und Einrichtung eines MICROSOFT SQL Servers. Auf der RA-MICRO Homepage kann eine kostenlose Microsoft SQL Server Express Version heruntergeladen werden von www.ra-micro.de/downloads, die mithilfe des RA-MICRO Technischen Supportes bei kleineren, einfach gelagerten Anlagen installiert werden kann, ansonsten installieren die RA-MICRO Vertragshändler SQL.

Vor der Konvertierung sollten die entsprechenden Datenbanken gewartet und überprüft werden, dabei unterstützt Sie ihr RA-MICRO Vertragshändler.

Folgende RA-MICRO Programmodule können auf SQL umgestellt werden:

- Adressen
- **Aktenregister**
- Anlagenbuchhaltung
- E-Akte
- Finanzbuchhaltung II (für die Nutzung der FiBU II ist SQL unbedingt erforderlich)
- **Kollisionsvorprüfung**
- Kostenerfassung
- Notariat Bücher
- $TVM$
- Kalender

#### <span id="page-0-2"></span>Funktionen in der Abschlussleiste

#### <span id="page-0-3"></span>OK und Schließen

Der Vorgang wird gestartet und das Fenster geschlossen.

SQL-Modulverwaltung (HTML)

## <span id="page-1-0"></span>Abbruch und Schließen

Der Vorgang wird abgebrochen und das Fenster wird geschlossen.